# <span id="page-0-0"></span>Package: linl (via r-universe)

July 17, 2024

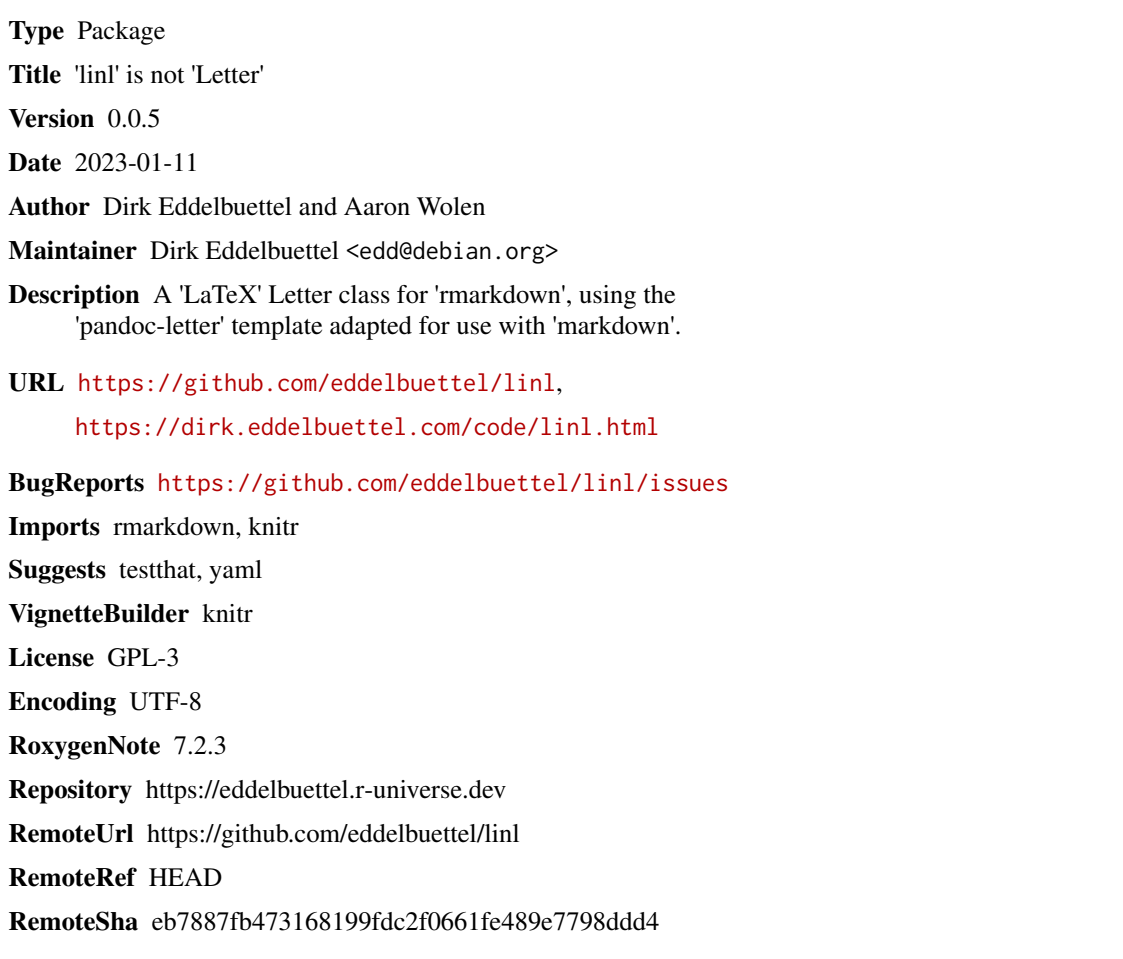

### **Contents**

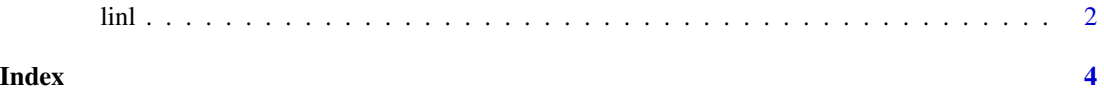

#### Description

A format suitable for standard letters, along a with a number of helpful extensions

#### Usage

 $linl(..., keep\_tex = FALSE)$ 

#### Arguments

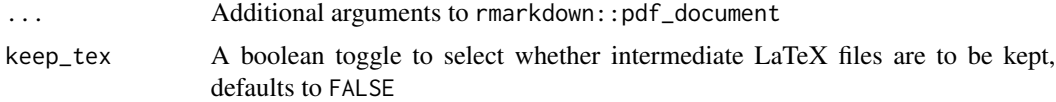

#### Value

R Markdown output format to pass to [render](#page-0-0)

### Letter features

Various aspects of the letter can be customized by setting the following variables in the document metadata:

address Name and address of the recipient; takes a list for a multi-line address.

author Writer of the letter; can take a list for a multi-line signature.

- blockquote Changes style of block quotations to match [bootstrap](https://getbootstrap.com/docs/3.3/css/#type-blockquotes) (requires the [mdframed](https://www.ctan.org/pkg/mdframed) package).
- cc Recipients to be carbon-copied; can take a list for multiple recipients.
- closing Text for the complementary close.
- closing-indentation Amount for closing signature block to be intended from left margin.
- date Custom date, and the current date will be automatically inserted if not specified.
- encl List of enclosures.
- inline-links Print links as standard inline hyperlinks rather than footnotes.
- opening Text for the salutation.
- letterhead,letterfoot Image file to be used as header or footer (requires the [wallpaper](https://www.ctan.org/pkg/wallpaper) package), applied only to the first page.
- letterhead-side,letterfoot-side Specifies which side of the page the header/footer is aligned to. Must be either L (left, the default) or R (right).
- letterhead-scale,letterfoot-scale Scale the header/footer to fraction of page width or height (depending on the file's aspect ratio).

<span id="page-1-0"></span>linl *LaTeX Letter format*

- letterhead-x-offset,letterhead-y-offset,letterfoot-x-offset,letterfoot-y-offset How far the image must be placed away from the specified corner (0pt by default).
- ps Text to be added at the end of the letter as a postscript.
- return-address Address of the sender: takes a list to allow a multi-line address.
- signature Image file for a signature.
- signature-before, signature-after, signature-scale Allows adjustment of vertical space surrounding signature and the scaling of the signature image (1.0 being the default if unspecified).

The vignette source shows several of these options in use.

#### References

JJ Allaire, R Foundation, Hadley Wickham, Journal of Statistical Software, Yihui Xie, Ramnath Vaidyanathan, Association for Computing Machinery, Carl Boettiger, Elsevier, Karl Broman, Kirill Mueller, Bastiaan Quast, Randall Pruim, Ben Marwick, Charlotte Wickham, Oliver Keyes and Miao Yu (2017). rticles: Article Formats for R Markdown. R package version 0.4.1. [https://CRAN.](https://CRAN.R-project.org/package=rticles) [R-project.org/package=rticles](https://CRAN.R-project.org/package=rticles)

JJ Allaire, Joe Cheng, Yihui Xie, Jonathan McPherson, Winston Chang, Jeff Allen, Hadley Wickham, Aron Atkins, Rob Hyndman and Ruben Arslan (2017). rmarkdown: Dynamic Documents for R. R package version 1.6. <https://CRAN.R-project.org/package=rmarkdown>

Yihui Xie (2017). knitr: A General-Purpose Package for Dynamic Report Generation in R. R package version 1.17.

Aaron Wolen (2017). pandoc-letter. GitHub Repository. [https://github.com/aaronwolen/](https://github.com/aaronwolen/pandoc-letter) [pandoc-letter](https://github.com/aaronwolen/pandoc-letter).

#### Examples

```
## Not run:
rmarkdown::draft("MyLetter.Rmd", template = "pdf", package = "linl")
rmarkdown::render("MyLetter.Rmd")
```
## End(Not run)

# <span id="page-3-0"></span>**Index**

 $linl, 2$ 

 $render, 2$